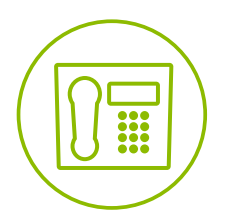

## Hosted VoIP Phone System **Feature Definitions Blue Platform**

Telesystem

**Basic Complete**

5.29.19

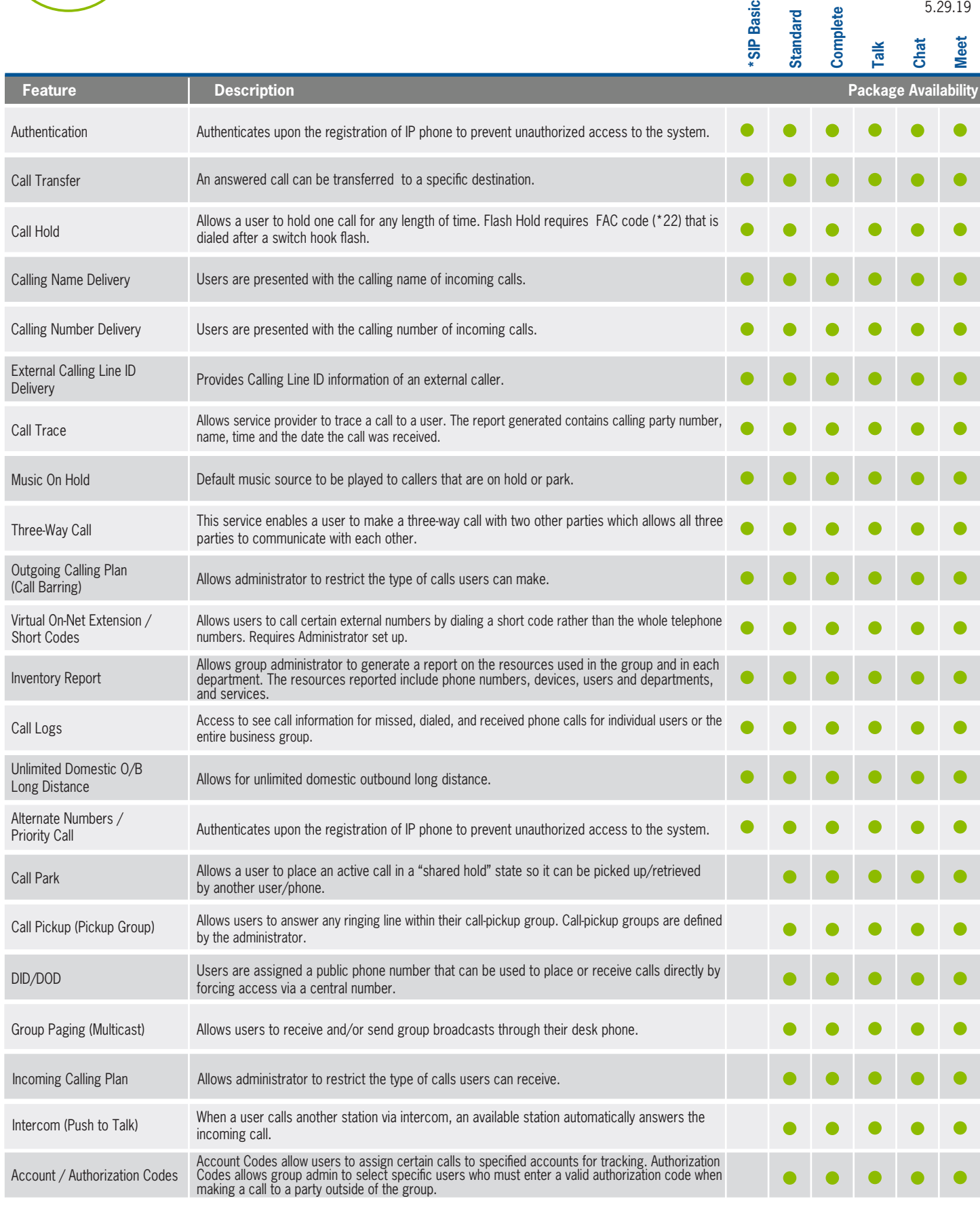

**Telesystem** Toledo, Ohio | Philadelphia, Pennsylvania | 1.888.808.6111 | www.telesystem.us \*Limited functionality for basic pre-authorized or E-Rate use only.

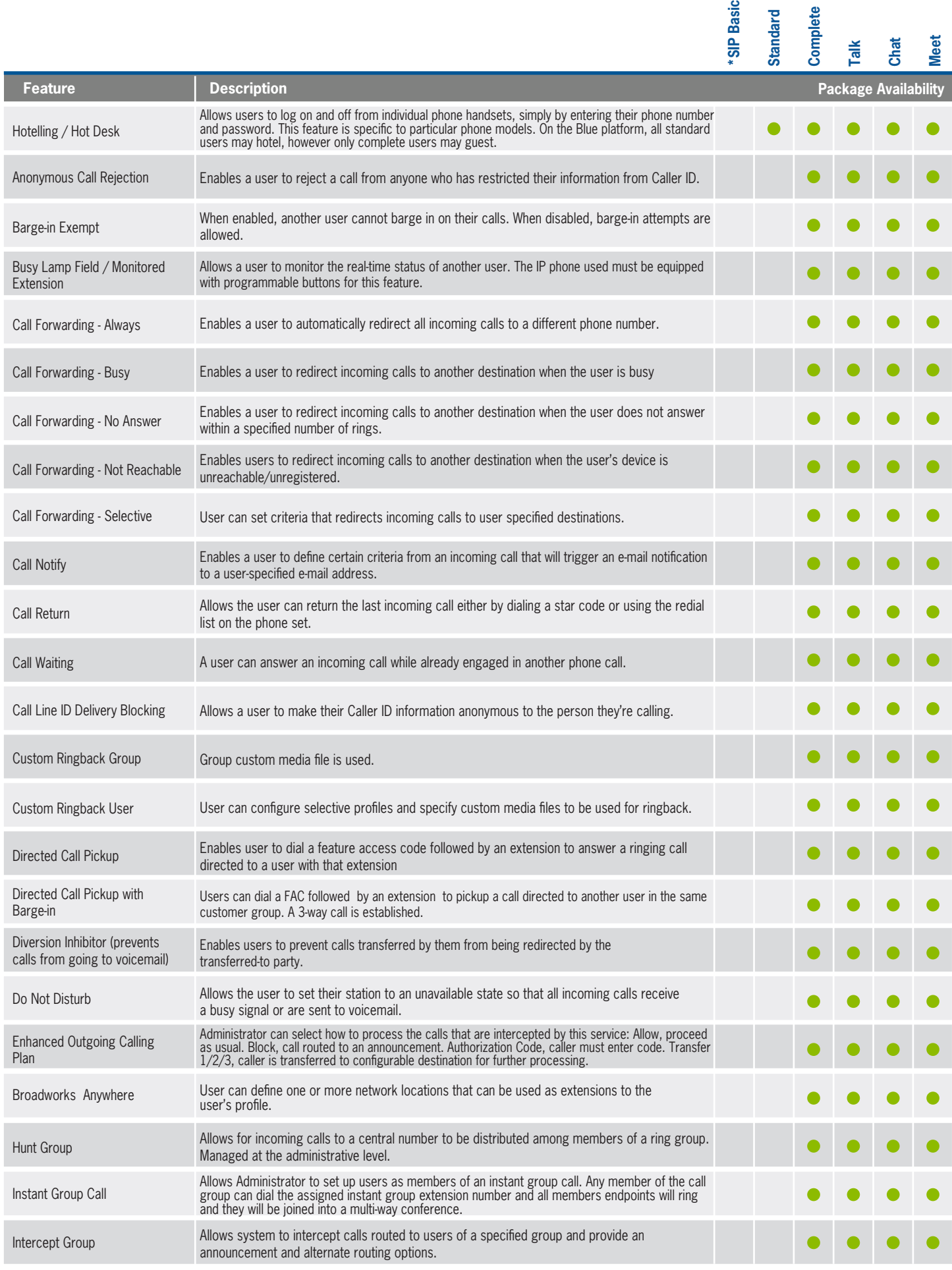

Basic

**Telesystem** Toledo, Ohio | Philadelphia, Pennsylvania | 1.888.808.6111 | www.telesystem.us

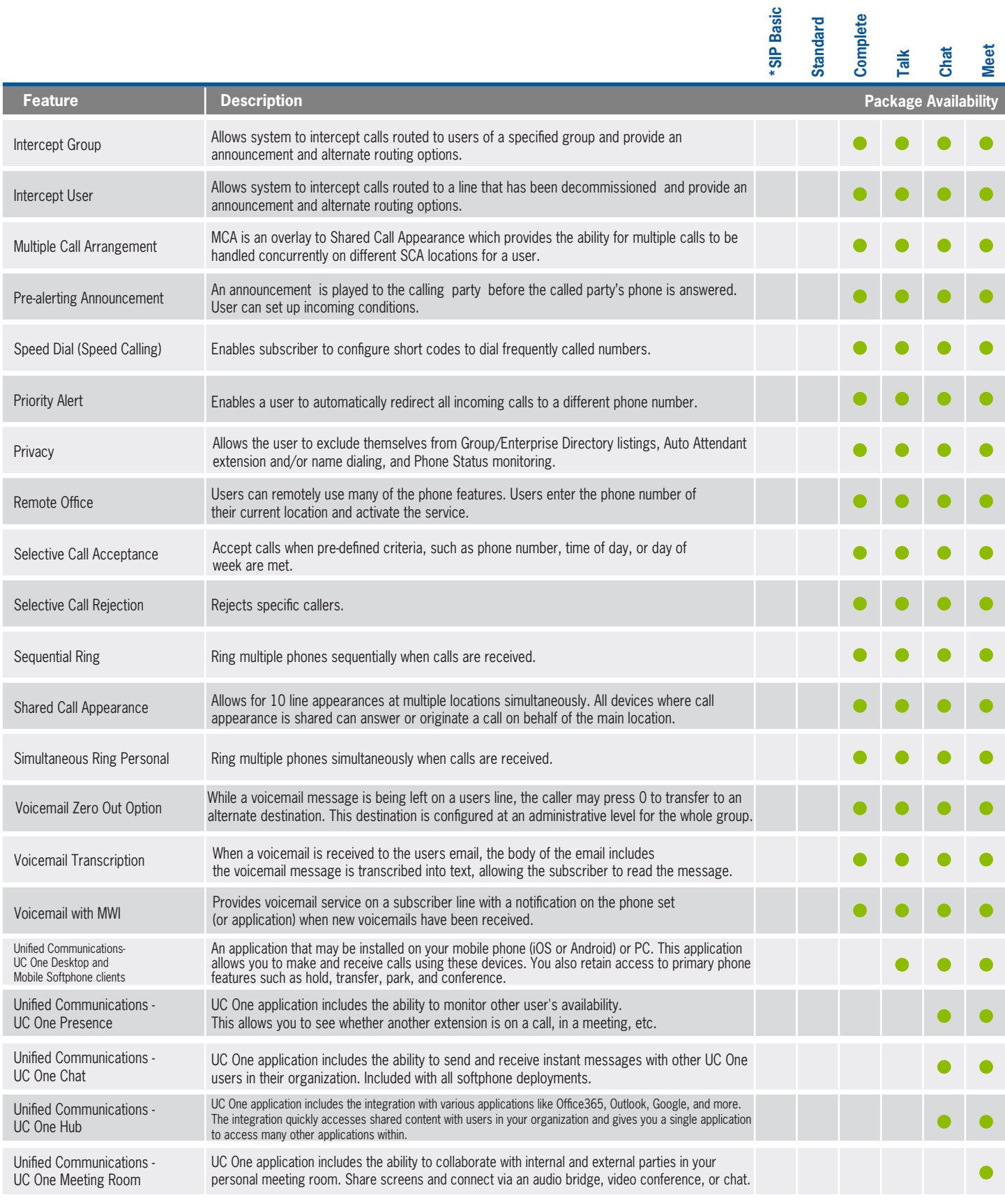